## 10

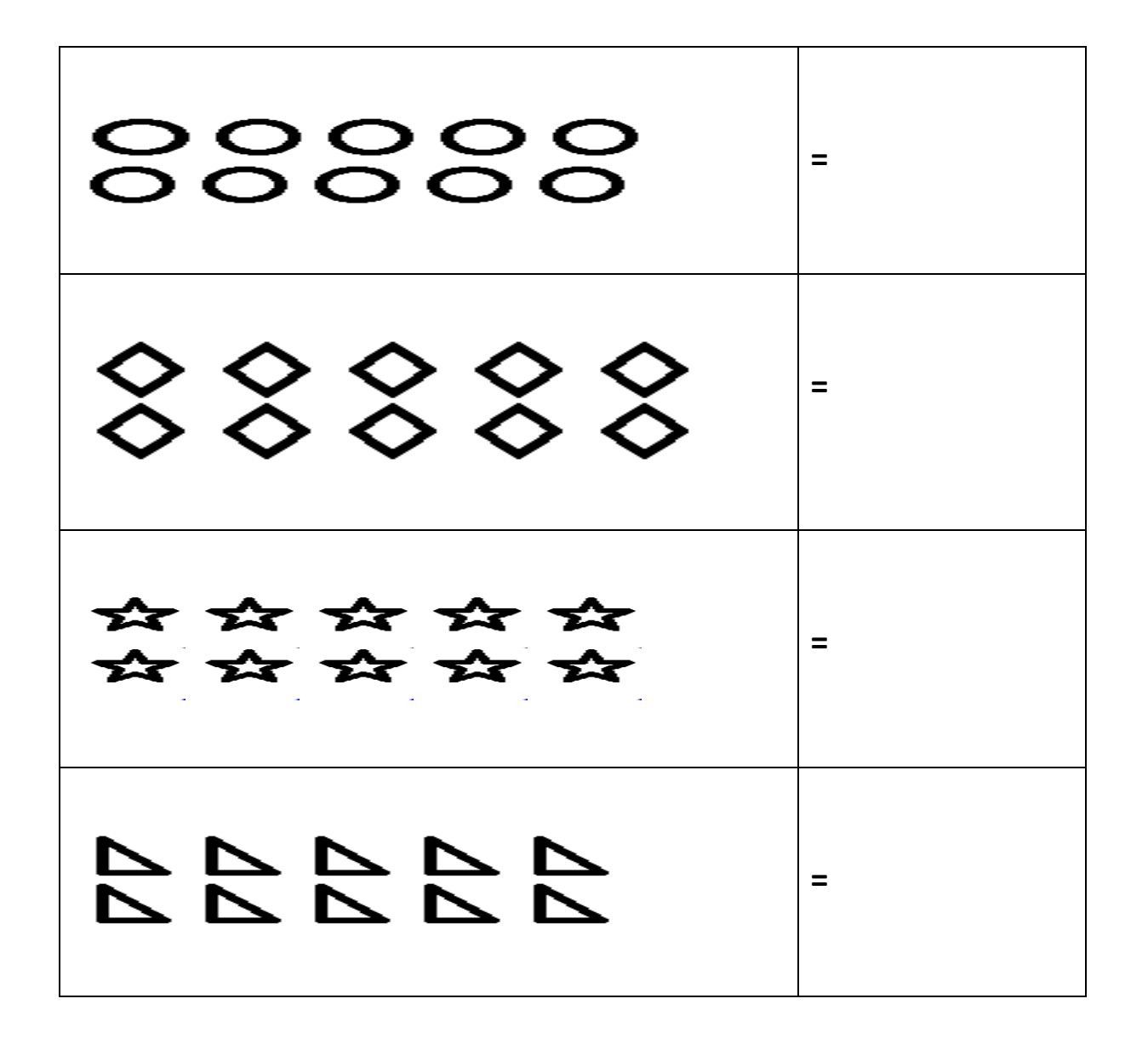

Planetspin.in